POSTER P167 Presentato XLIV Congresso Nazionale AMCLI, RIMINI, ITALIA 18-21 Ottobre 2015

# Evaluation of Sigma Transwab<sup>®</sup> With Foam Tip Swab According to CLSI M40-A2 Using Both Swab Elution and Roll Plate Methods

E. Adukwu\* and N.Gizzie

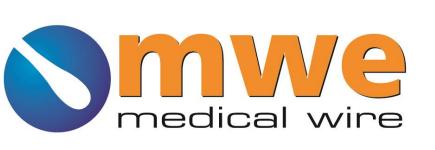

\*Emmanuel.Adukwu@uwe.ac.uk

Faculty of Applied Sciences, University of the West of England, Bristol, United Kingdom

## Introduction

Transport swabs are critical components of the pre-analytical phase of the processing of microbiological specimens. It is essential to know that the swab transport system (STS) is fully capable of maintaining all target microorganisms in a viable condition until they can be processed in the laboratory. The Clinical and Laboratory Standards Institute (CLSI) M40-A2 standard has become the

**Table 2**. M40-A2 Viability and overgrowth compliance for Sigma Transwab® using Qualitative and Qualitative Methods

| Bacteria                                 | Temp          | Qualitative (Roll Plate)<br>CFU |      |      |                      | Quantitative (Swab Elution)<br>CFU/ml |                       |                       |                      |
|------------------------------------------|---------------|---------------------------------|------|------|----------------------|---------------------------------------|-----------------------|-----------------------|----------------------|
|                                          |               | 0hr                             | 24hr | 48hr | M40-A2<br>Compliance | Ohr                                   | 24hr                  | 48hr                  | M40-A2<br>Compliance |
| Pseudomonas<br>aeruginosa                | Room<br>temp. | NA                              | NA   | NA   | NA                   | NA                                    | NA                    | NA                    | NA                   |
| ATCC <sup>®</sup> BAA-427                | 4°C           | 20                              | 87   | 109  | $\checkmark$         | 3.27 x107                             | 8.73 x10 <sup>7</sup> | 3.3 x10 <sup>8</sup>  | $\checkmark$         |
| Haemophilus<br>Influenzae<br>ATCC® 10211 | Room<br>temp. | 168                             | 11   | 7    | $\checkmark$         | 3.27 x10 <sup>7</sup>                 | 1.10 x10 <sup>6</sup> | 2.17 x10 <sup>5</sup> | $\checkmark$         |
|                                          | 4°C           |                                 | 42   | 11   | $\checkmark$         |                                       | 1.16 x10 <sup>6</sup> | 1.19 x10⁵             | $\checkmark$         |
| Streptococcus<br>pneumoniae              | Room<br>temp. | 225                             | 131  | 74   | $\checkmark$         | 6.27 x10 <sup>6</sup>                 | 6.40 x10 <sup>6</sup> | 1.37 x10 <sup>6</sup> | ~                    |
| ATCC® 6305                               | 4°C           |                                 | 216  | 202  | $\checkmark$         |                                       | 1.73 x10 <sup>6</sup> | 7.60 x10 <sup>6</sup> | $\checkmark$         |
| Streptococcus<br>pyogenes                | Room<br>temp. | 201                             | 43   | 12   | $\checkmark$         | 8.30 x10 <sup>6</sup>                 | 4.53 x10 <sup>6</sup> | 2.67 x10 <sup>6</sup> | $\checkmark$         |
| ATCC <sup>®</sup> 19615                  | 4°C           |                                 | 108  | 23   | $\checkmark$         |                                       | 6.70 x10 <sup>6</sup> | 7.37 x10 <sup>6</sup> | $\checkmark$         |
| Prevotella<br>melaninogenica             | Room<br>temp. | 73                              | 95   | 38   | $\checkmark$         | 1.03 x10 <sup>7</sup>                 | 5.20 x10 <sup>6</sup> | 9.3 x10 <sup>6</sup>  | $\checkmark$         |
| ATCC® 25845                              | 4°C           |                                 | 92   | 80   | $\checkmark$         |                                       | 6.07 x10 <sup>6</sup> | 6.5 x10 <sup>6</sup>  | $\checkmark$         |
| Bacteroides fragilis                     | Room<br>temp. | 187                             | 108  | 80   | $\checkmark$         | 9.83 x10 <sup>7</sup>                 | 1.63 x10 <sup>7</sup> | 7.10 x10 <sup>6</sup> | ✓                    |
| ATCC <sup>®</sup> 25285                  | 4°C           |                                 | 105  | 74   | $\checkmark$         |                                       | 4.57 x10 <sup>7</sup> | 9.41 x10 <sup>6</sup> | $\checkmark$         |
| Peptostreptococcus<br>anaerobius         | Room<br>temp. | 301                             | 176  | 105  | $\checkmark$         | 2.56 x10 <sup>8</sup>                 | 7.01 x10 <sup>6</sup> | 2.04 x10 <sup>6</sup> | $\checkmark$         |
| ATCC <sup>®</sup> 27337                  | 4°C           |                                 | 165  | 135  | $\checkmark$         |                                       | 9.56 x10 <sup>7</sup> | 2.30 x10 <sup>7</sup> | $\checkmark$         |
| Propionibacterium<br>acnes               | Room<br>temp. | 187                             | 78   | 31   | $\checkmark$         | 7.04 x10 <sup>7</sup>                 | 6.2 x10 <sup>6</sup>  | 4.31x10 <sup>6</sup>  | $\checkmark$         |
| ATCC <sup>®</sup> 6919                   | 4°C           |                                 | 69   | 52   | $\checkmark$         |                                       | 1.2 x10 <sup>7</sup>  | 6.96x10 <sup>6</sup>  | $\checkmark$         |
| Fusobacterium<br>nucleatum               | Room<br>temp. | 297                             | 215  | 108  | $\checkmark$         | 4.35 x10 <sup>8</sup>                 | 4.71 x10 <sup>7</sup> | 9.09 x10 <sup>6</sup> | $\checkmark$         |
| ATCC <sup>®</sup> 25586                  | 4°C           |                                 | 246  | 178  | $\checkmark$         |                                       | 9.09 x10 <sup>7</sup> | 5.41 x10 <sup>7</sup> | $\checkmark$         |
| Neisseria<br>gonorrhoeae                 | Room<br>temp. | 267                             | 52   | n/a  | $\checkmark$         | 8.13 x10 <sup>6</sup>                 | 4.67 x10 <sup>5</sup> | n/a                   | $\checkmark$         |
| ATCC® 43069                              | 4°C           |                                 | 65   | n/a  | $\checkmark$         |                                       | 1.20 x10 <sup>6</sup> | n/a                   | $\checkmark$         |

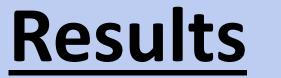

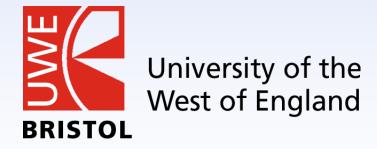

international benchmark for assessing the performance of STS.

Sigma-Transwab<sup>®</sup> is a liquid medium format transport swab designed for use on automated processing platforms. The Sigma swab has a bud of cellular polyurethane foam for efficient absorption and release of the specimen.

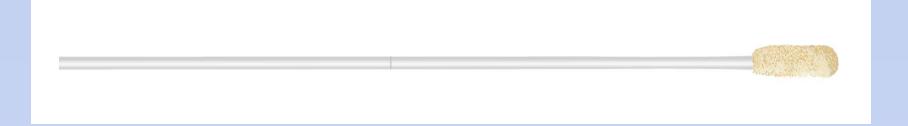

The CLSI M40-A2 standard includes two test methods, quantitative swab elution, and qualitative roll plate. The new standard also recommends that both quantitative and qualitative methods be used when testing foam or flock used in conjunction with liquid transport media due to the versatility of the STS; it can be used to inoculate agar directly via swab or liquid media or used by automated equipment. Use of both quantitative and qualitative methods ensures reliable performance under laboratory usage and accurate sensitivity.

In this study, the viability of the ten M40-A2 bacteria was assessed using the Sigma-Transwab<sup>®</sup> with the qualitative (Roll plate) and quantitative (Swab Elution) method in accordance with CLSI M40-A2 standard.

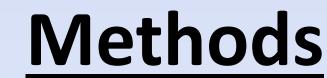

#### **Table 1**. Growth conditions for M40-A2 test organisms

| M40-A2 test organisms                    | Atmosphere         | Media | Incubation time<br>(hours) |  |
|------------------------------------------|--------------------|-------|----------------------------|--|
| Pseudomonas aeruginosa ATCC BAA-427      | Aerobic            | TSA   | 48                         |  |
| Streptococcus pyogenes ATCC 19615        | 5% CO <sub>2</sub> | CBA   | 48                         |  |
| Streptococcus pneumonia ATCC 6305        | 5% CO <sub>2</sub> | CBA   | 48                         |  |
| Haemophilus influenzae ATCC 10211        | 5% CO <sub>2</sub> | CA    | 48                         |  |
| Bacteroides fragilis ATCC 25285          | Anaerobic          | CBA   | 48                         |  |
| Peptostreptococcus anaerobius ATCC 27337 | Anaerobic          | CBA   | 48                         |  |
| Fusobacterium nucleatum ATCC 25586       | Anaerobic          | CBA   | 48                         |  |
| Propionibacterium acnes ATCC 6919        | Anaerobic          | CBA   | 48                         |  |
| Prevotella melaninogenica ATCC 25845     | Anaerobic          | CBA   | 48                         |  |
| Neisseria gonorrhoeae ATCC 43069         | 5% CO <sub>2</sub> | CA    | 24                         |  |

Abbreviation: ATCC – American Type Culture Collection TSA - Tryptic Soy Agar; CBA: Columbia Base Agar; CA: Chocolate Agar

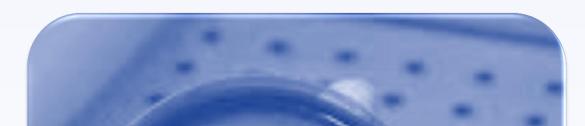

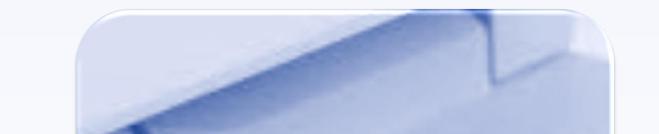

## **Conclusions**

The criteria set by the new M40-A2 standard for the Roll plate method standard states that for compliance of viability, any specimen held at 4 °C and RT should yield  $\geq$  5 CFU after the specified holding period and for the Swab elution method, specimens held at 4 °C and RT should not yield any more than 3-log decline in CFU between time zero and the specified holding period. For overgrowth studies, specimens held at 4 °C, should not yield any more than 1-log increase in CFU between time zero and the specified holding period.

The Sigma-Transwab<sup>®</sup> met CLSI acceptance criteria for all M40-A2 bacteria after the specified holding periods for both Qualitative (Roll Plate) and Quantitative (Swab Elution) methods as it was able to recover all specified strains at both room temperature and at 4 °C in full compliance with M40-A2.

#### Roll Plate

Bacterial suspension 1.5x10<sup>8</sup>
Serial dilutions up to 10<sup>-3</sup>
50 μl Aliquots dispensed in triplicate
Swabs immersed and aliquots absorbed
Held in STS for up to 48hr at 4°C and Room temp.

• Swab removed and rolled onto agar

#### Swab Elution

Bacterial suspension 1.5x10<sup>8</sup>
 Diluted 10<sup>-1</sup>

50 μl Aliquots dispensed in triplicate

Swabs immersed and aliquots absorbed

• Held in STS for up to 48hr at 4°C and Room temp.

 STS vortexed, swab removed and transport media serial diluted up to 10<sup>-3</sup>

• 50µl\* inoculated onto agar using spiral plater.

We recommend that liquid media transport systems used in conjunction with foam swabs currently available commercially are internally revaluated to ensure full M40-A2 adherence using both qualitative and quantitative methods. This will provide support for clinical diagnosis as identification of highly sensitive bacteria such as *N. gonorrhoeae* will be improved.

# **References**

1.Clinical and Laboratory Standards Institute (CLSI). *Quality Control of Microbiological Transport Systems; Approved Standard- Second Edition*. CLSI document M40-A2

**Acknowledgements**: The swab devices used in this study were provided by MWE. www.mwe.co.uk

RESEARCH POSTER PRESENTATION DESIGN © 2015 www.PosterPresentations.com